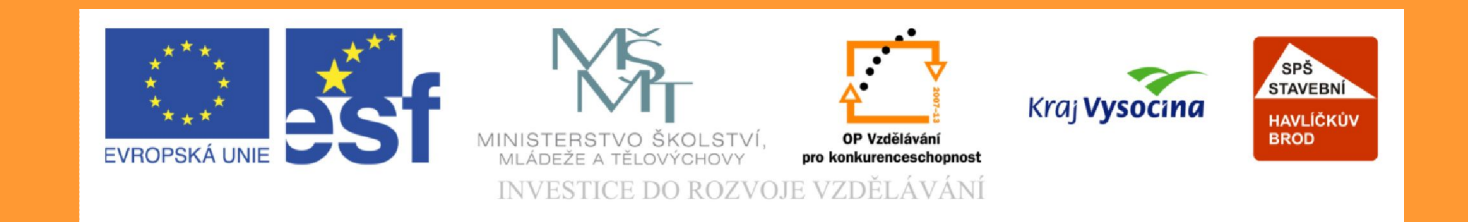

# **Téma: Postup pro zadání položky (program EuroCalc)**

#### **Vypracoval: Mgr. Jan Ruml**

TE NTO PROJEKT JE SPOLUFINANCOVÁN EVROPSKÝM SOCIÁLNÍM F ONDE M A S T ÁT NÍM R O Z P OČ TEM Č E S K É R E P UBLIK Y .

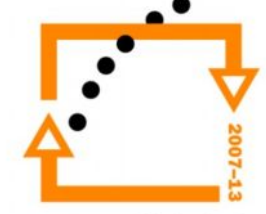

## **Základní informace (zadání položky)**

- Jednotlivé kapitoly rozpočtu jsou dále děleny do rozpočtových položek
- Například kapitola **Zemní práce** a její položka *"Sejmutí ornice nebo lesní půdy s vodorovným přemístěním – do 50m"*
- V této výukové prezentaci si podrobně ukážeme postup pro zadání výše uvedené položky v programu **EuroCalc**

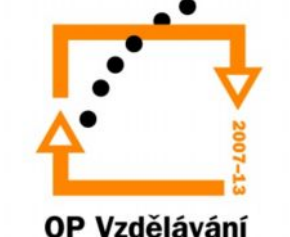

pro konkurenceschopnost

• V panelu nástrojů rozklikněte tlačítko **Přidat** a potom zvolte **Přidat položky z datové základny**

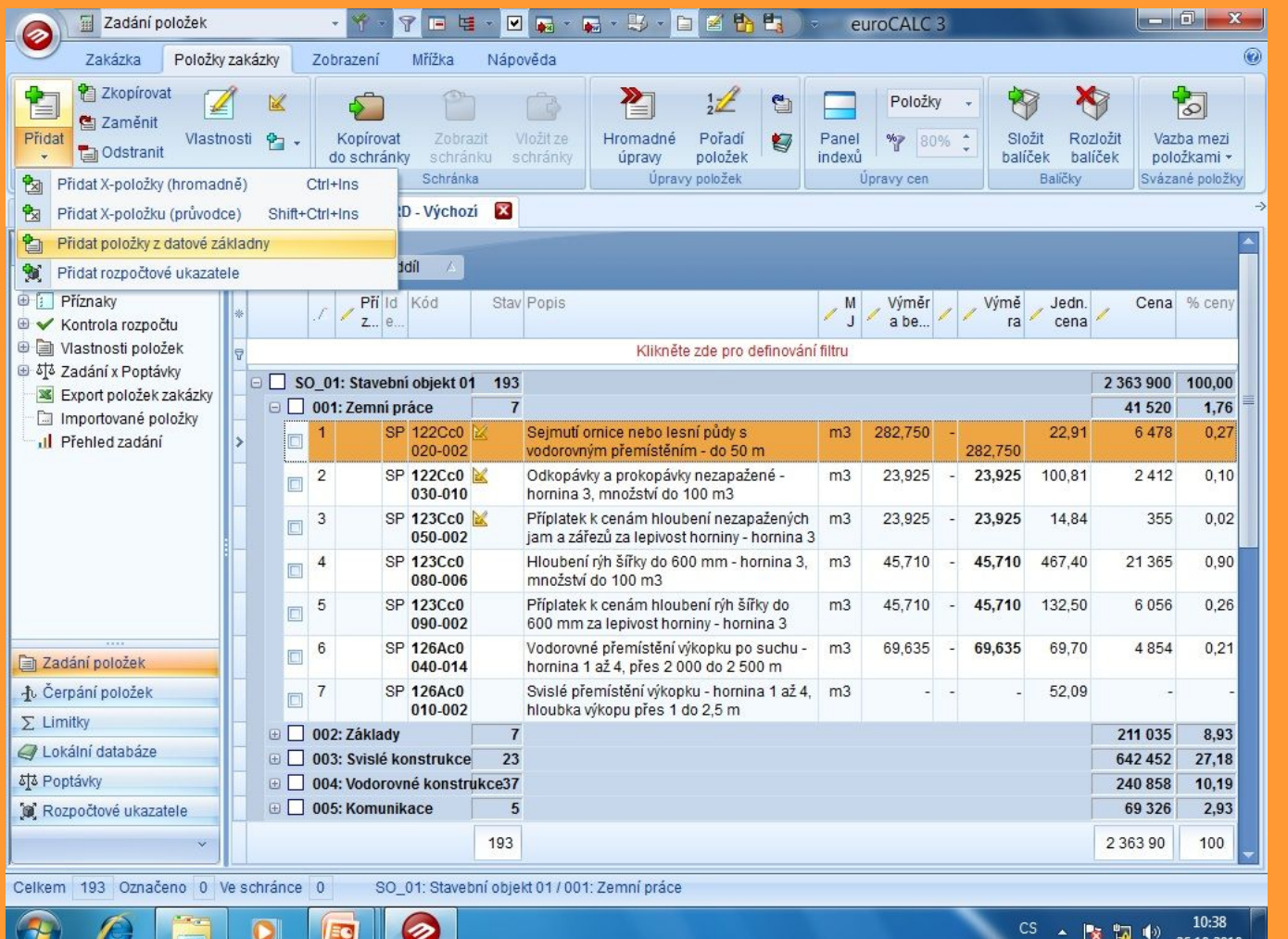

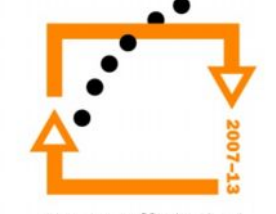

Otevře se obrazovka – Výběr z oceňovacích podkladů  $\bullet$ 

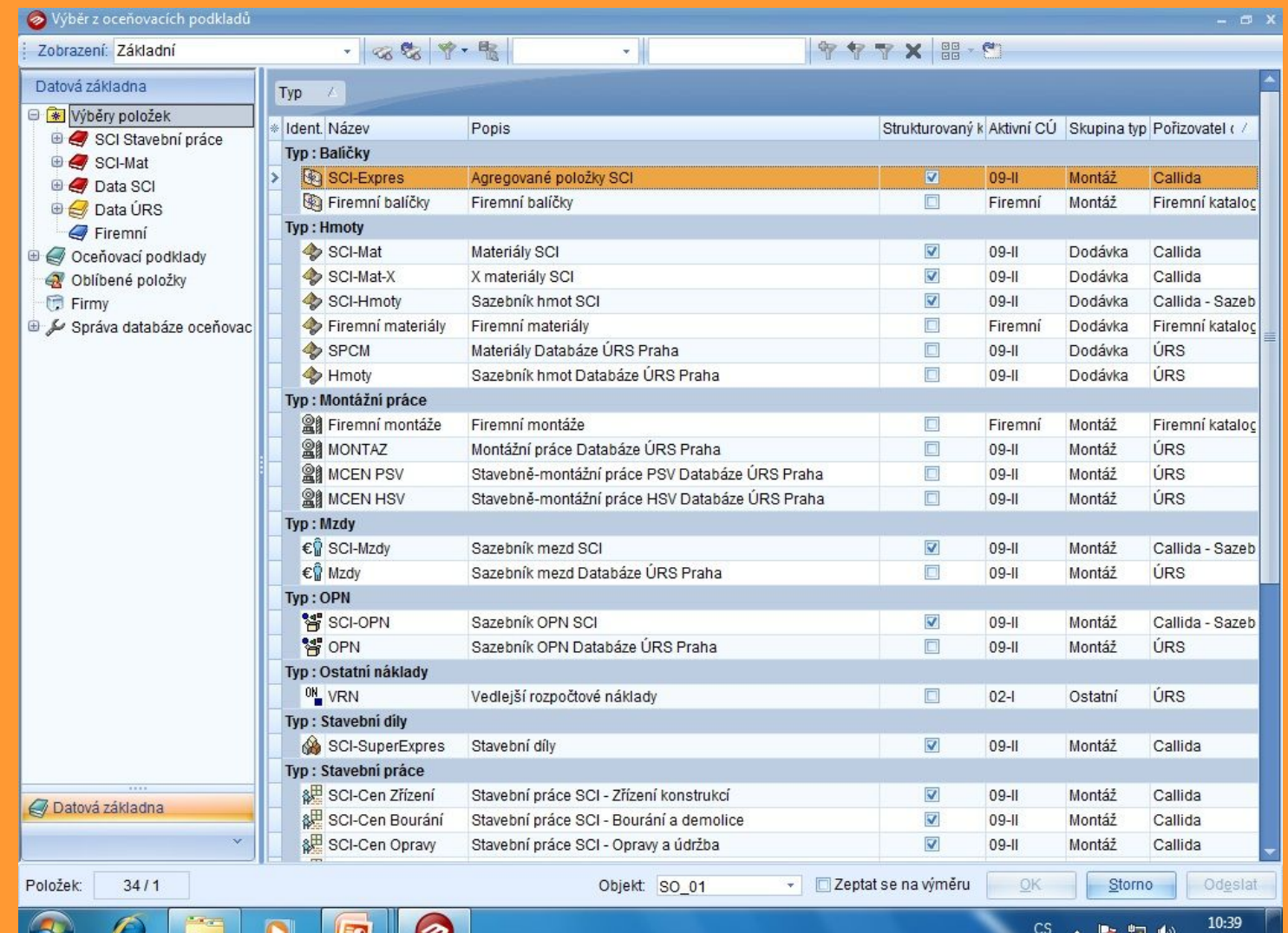

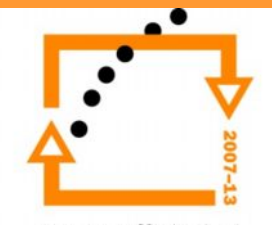

OP Vzdělávání pro konkurenceschopnost

26.10.2010

Pro vyhledávání položek neustále využívejte klasickou  $\bullet$ stromovou strukturu adresáře, tedy tlačítka + a -

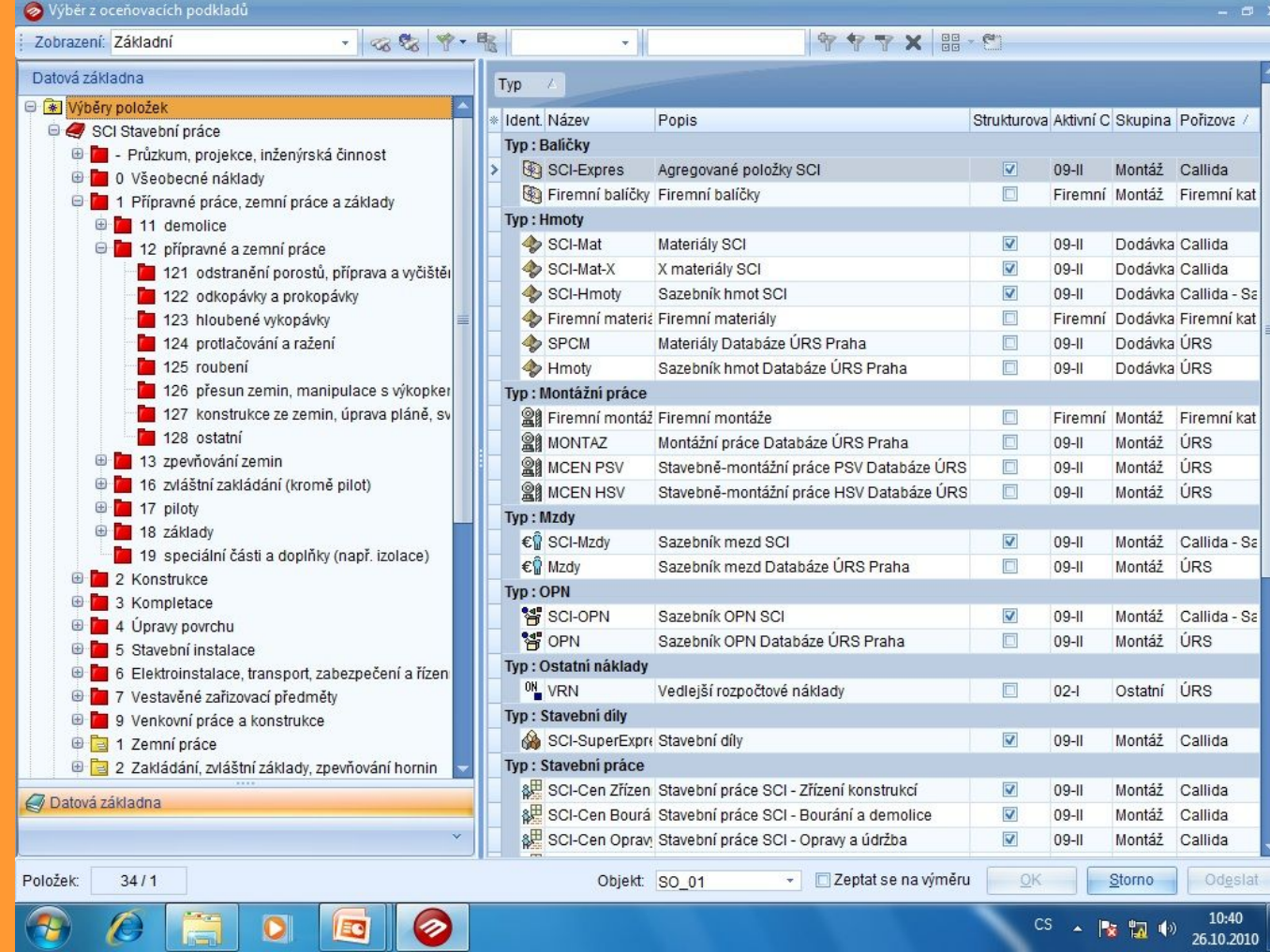

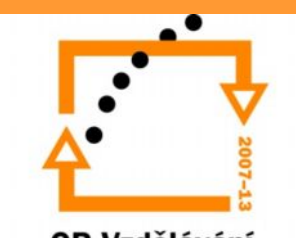

• Zvolíme adresář **SCI Stavební práce – 1 Přípravné práce, zemní práce a základy – 122 odkopávky a prokopávky –** v pravé části obrazovky nalezneme hledanou položku **Sejmutí ornice a lesní půdy…**

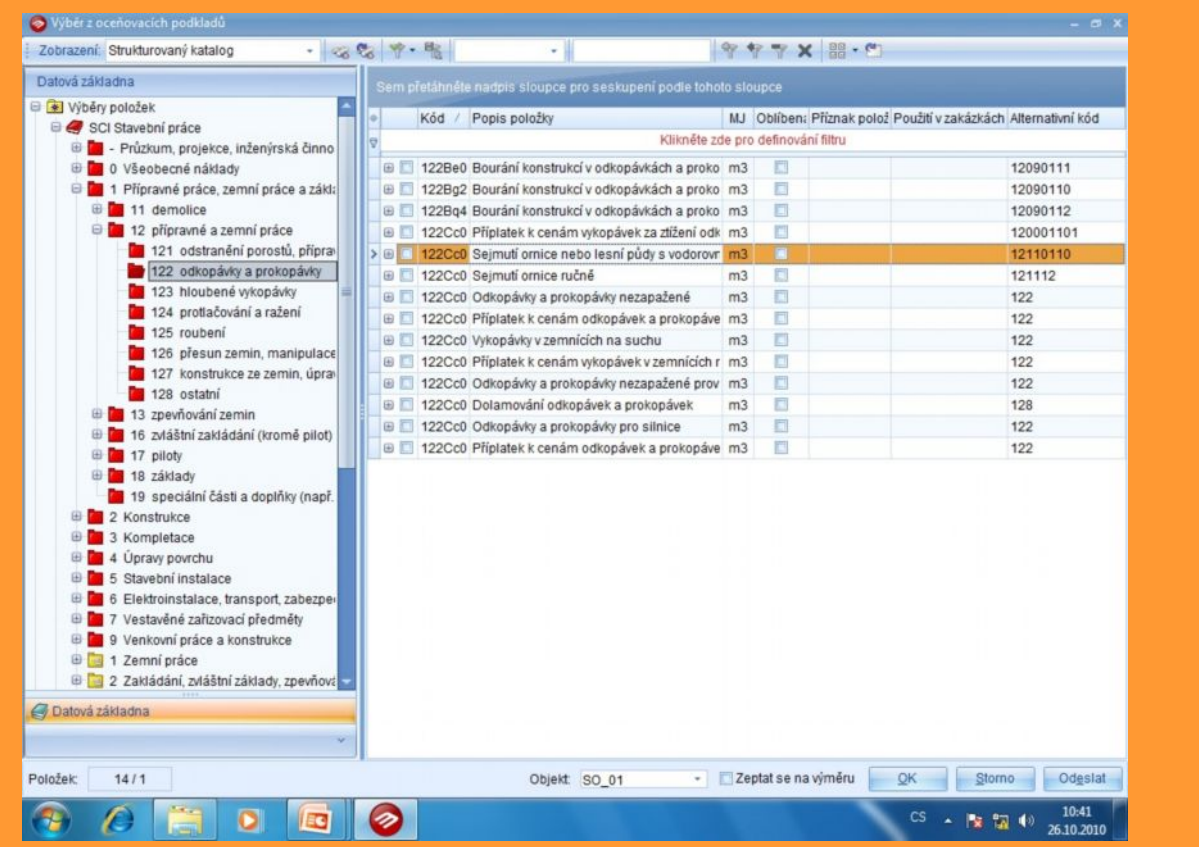

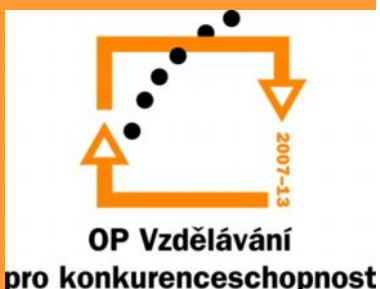

- U položky kterou jsme vybrali, ještě nastavíme parametry (opět pomocí tlačítka **+**)
- Zvolíme tedy kód 002 **do 50m**

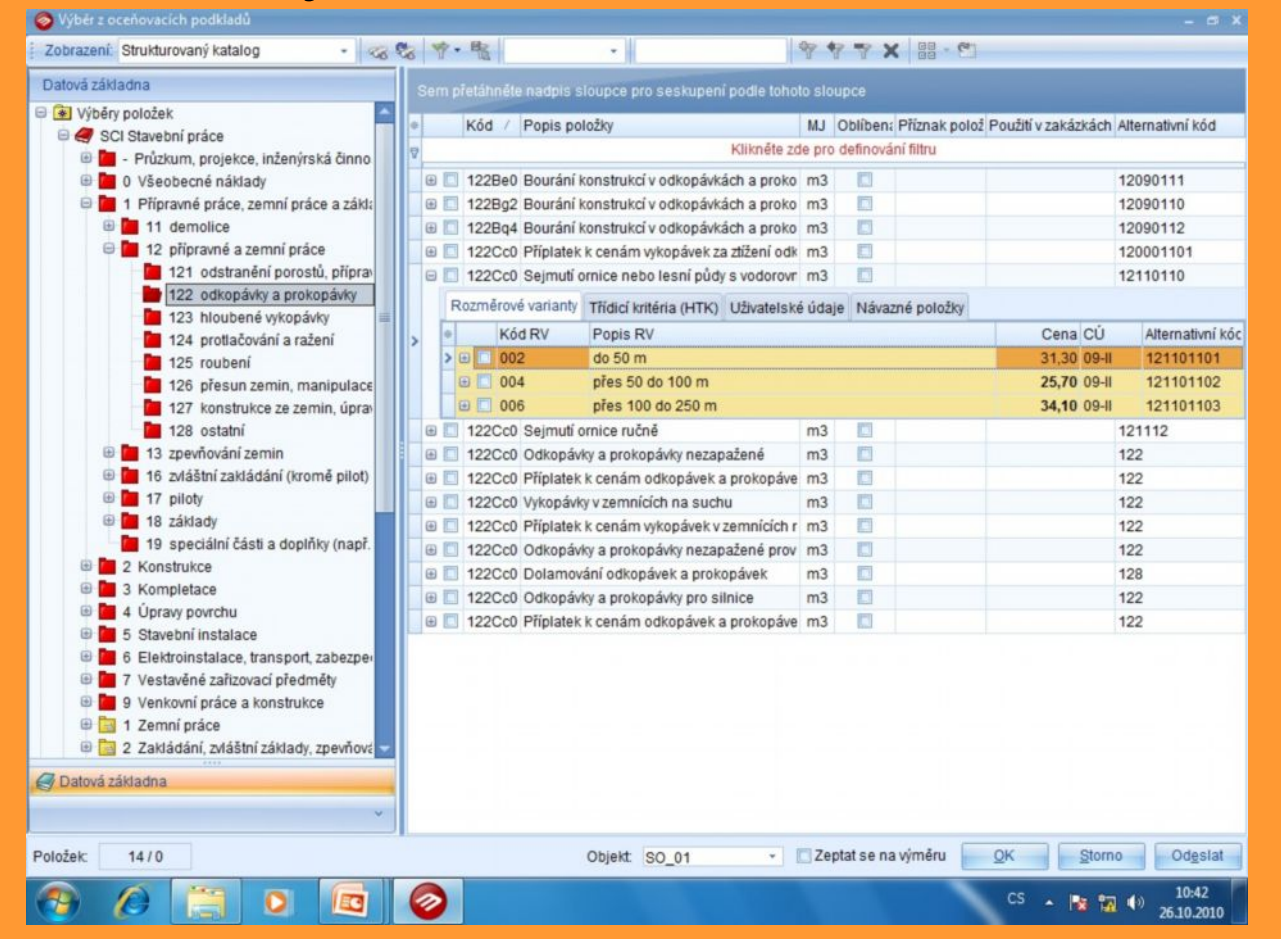

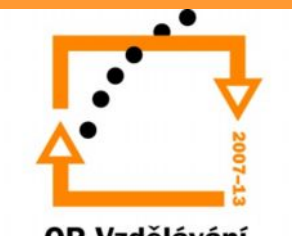

• Vybranou položku i s vhodnými parametry potvrdíme tlačítkem **OK**, čímž položku zadáme do rozpočtu

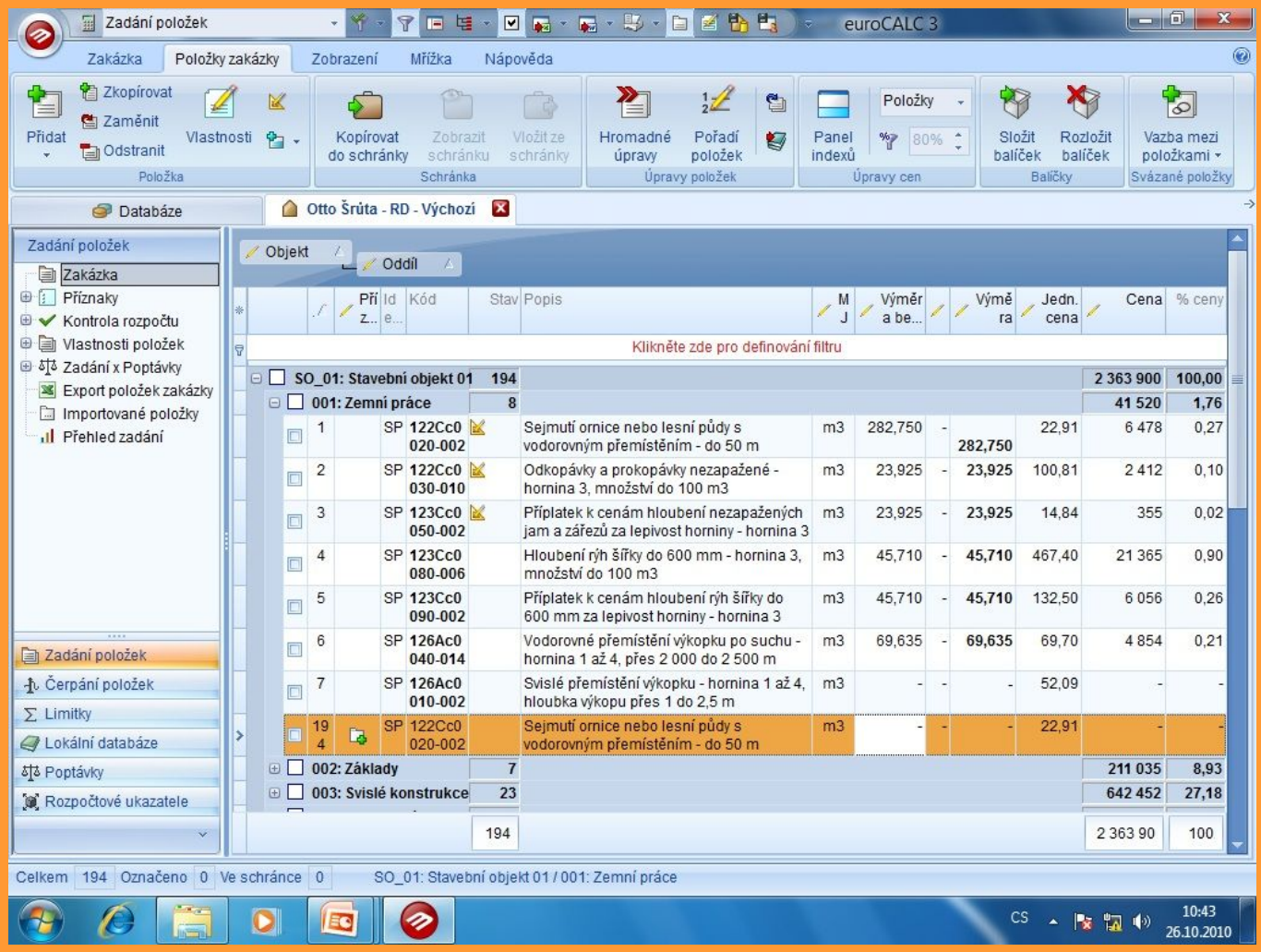

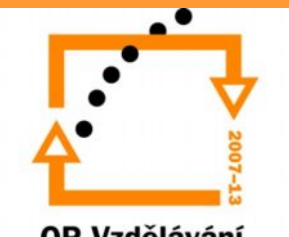

# **Úkol č. 2 – zemní práce**

- Po vytvoření karty akce zadejte položky pro zemní práce a vepište k nim výkazy výměr:
	- 1) sejmutí ornice nebo lesní půdy (přemístění do 50m)
	- 2) hloubení rýh do šířky 600mm nebo nad 600mm
	- 3) příplatek k cenám hloubení rýh
	- 4) vodorovné přemístění výkopku po suchu 2,5 3km 5) příplatek k vodorovnému přemístění

Pozn. Pokud máte někdo podsklepený objekt, přidáme ještě položky pro hloubení jam a pro svislé přemístění výkopku

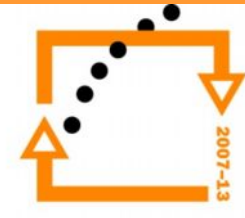

## Rešení úlohy č. 2

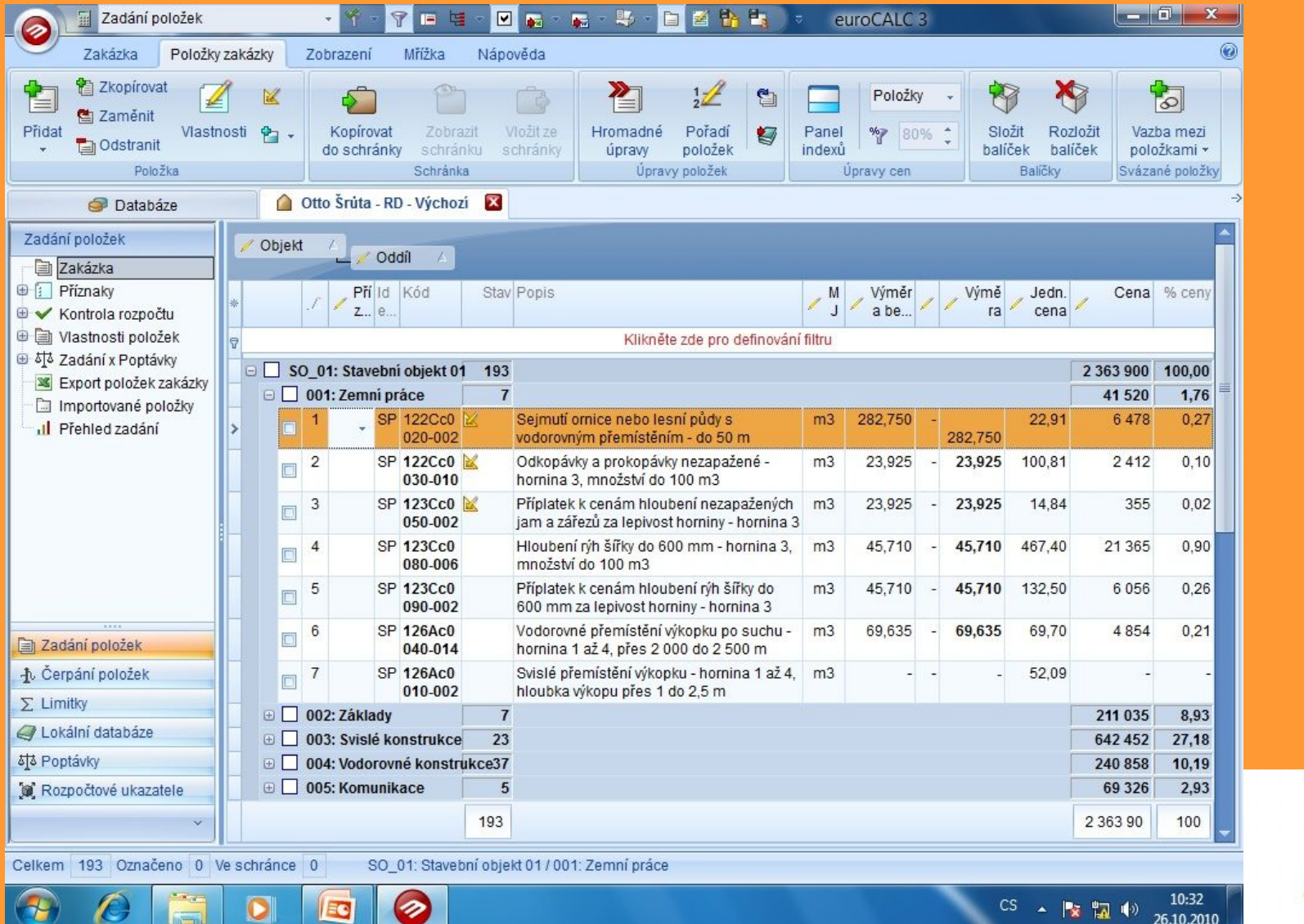

#### **Použité zdroje**

- euroCALC Upgrade sborník k semináři pořádaného společností CALLIDA
- Rozpočtování a oceňování staveb sborník k semináři pořádaného společností CALLIDA

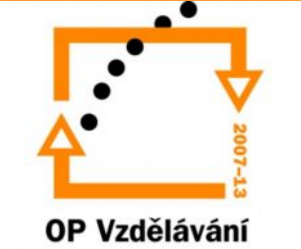

pro konkurenceschopnost